## << Windows XP >>

, tushu007.com

<< Windows XP >>

- 13 ISBN 9787508327457
- 10 ISBN 7508327454

出版时间:2005-1-1

页数:405

 $\mathcal{L}$ 

PDF

更多资源请访问:http://www.tushu007.com

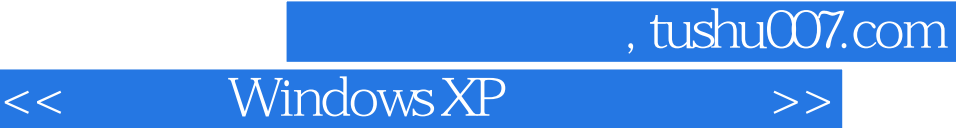

Windows XP

 $\hbox{Windows }$ 

Windows

14 Windows XP<br>
Yindows XP<br>
Windows XP Windows XP<br>

The Mindows XP<br>

The Windows XP<br>

The Windows XP<br>
PC 、Internet应用、局域网的组建与配置、Windows XP的网络配置、PC机与局域网的安全策略以及常

Windows XP

 $,$  tushu007.com

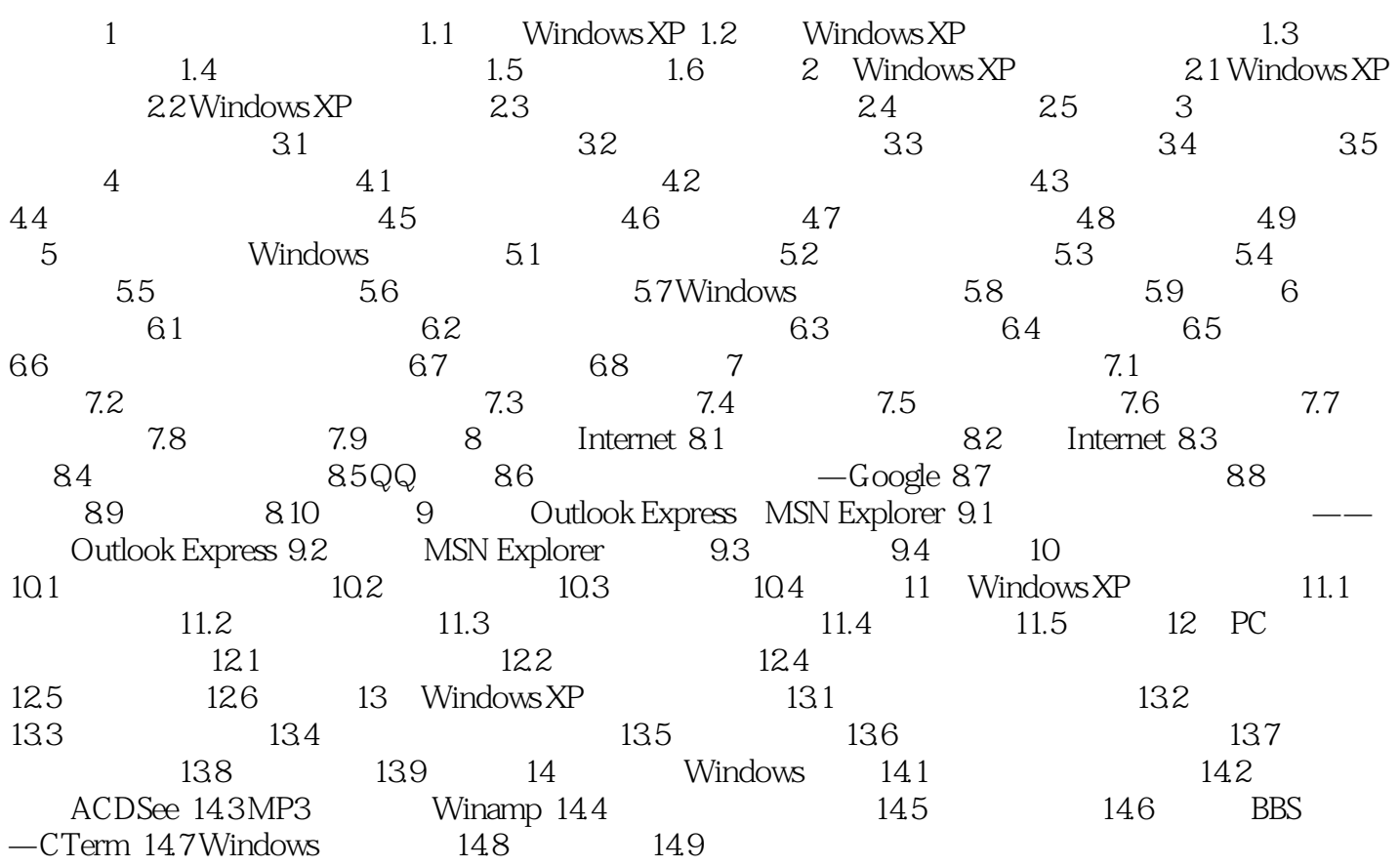

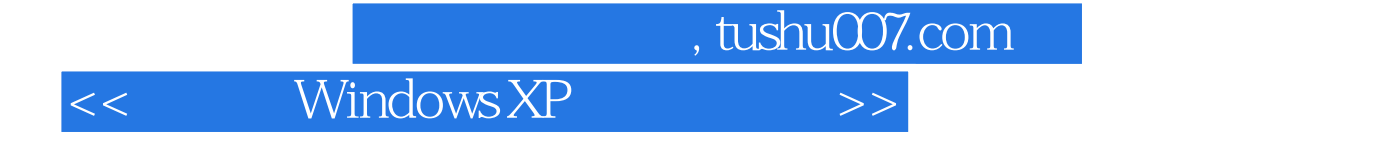

本站所提供下载的PDF图书仅提供预览和简介,请支持正版图书。

更多资源请访问:http://www.tushu007.com